# C\_TCRM20\_72<sup>Q&As</sup>

SAP Certified Application Associate - CRM Fundamentals with SAP CRM 7.0 EHP2

### Pass SAP C\_TCRM20\_72 Exam with 100% Guarantee

Free Download Real Questions & Answers **PDF** and **VCE** file from:

https://www.leads4pass.com/c\_tcrm20\_72.html

### 100% Passing Guarantee 100% Money Back Assurance

Following Questions and Answers are all new published by SAP Official Exam Center

Instant Download After Purchase

- 100% Money Back Guarantee
- 😳 365 Days Free Update

Leads4Pass

800,000+ Satisfied Customers

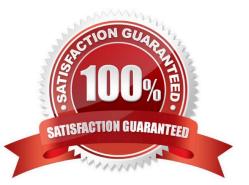

## Leads4Pass

#### **QUESTION 1**

Which of the following can you search for in an SAP CRM B2B Web shop?

Note: There are 3 correct answers to this question.

- A. Opportunities
- B. Quotations
- C. Leads
- D. Orders E. Contracts

Correct Answer: BDE

#### **QUESTION 2**

Which of the following object types can you define in the CRM Middleware administration console?

Note: There are 3 correct answers to this question.

- A. Business objects
- **B.** Publications
- C. Customizing objects
- D. Subscriptions
- E. Sites

Correct Answer: BDE

#### **QUESTION 3**

What does partner processing within SAP CRM determine?

Note: There are 3 correct answers to this question.

- A. The partners that are mandatory within business transactions
- B. The framework that is accessible for an Interaction Center agent
- C. The users who are authorized to maintain different business transactions
- D. The internal and external partners that are involved in transactions
- E. The sources that the system accesses to search for involved partners

#### Correct Answer: ADE

## Leads4Pass

#### **QUESTION 4**

Within partner processing for transactions in SAP CRM, how do you make certain partner functions mandatory?

- A. Use the mandatory partner indicator within the partner function itself.
- B. Use the mandatory partner indicator on the partner determination procedure.
- C. Use the minimum occurrence for a partner function in the access sequence.
- D. Use the minimum occurrence for the respective partner function in the partner determination procedure.

Correct Answer: D

#### **QUESTION 5**

You want to gather information from your customers.

- Which option within SAP CRM supports this requirement?
- A. E-mail Response Management System
- B. Partner Channel Management
- C. CRM Web Channel
- D. Survey tool
- Correct Answer: D

C\_TCRM20\_72 Practice Test C\_TCRM20\_72 Study Guide

C\_TCRM20\_72 Braindumps